$1/4$ 

c:geo User Guide - manual.cgeo.org

## <span id="page-1-0"></span>**Geocache Icons**

c:geo uses dedicated icons for the different types of Geocaches available. The following tables provide an overview of the used icons, the corresponding cache type and a basic description of the characteristic features of this cache type.

## <span id="page-1-1"></span>**Icons in cache lists and on the map**

The following table shows the icons used in cache lists and on the map, when used in non-compact mode.

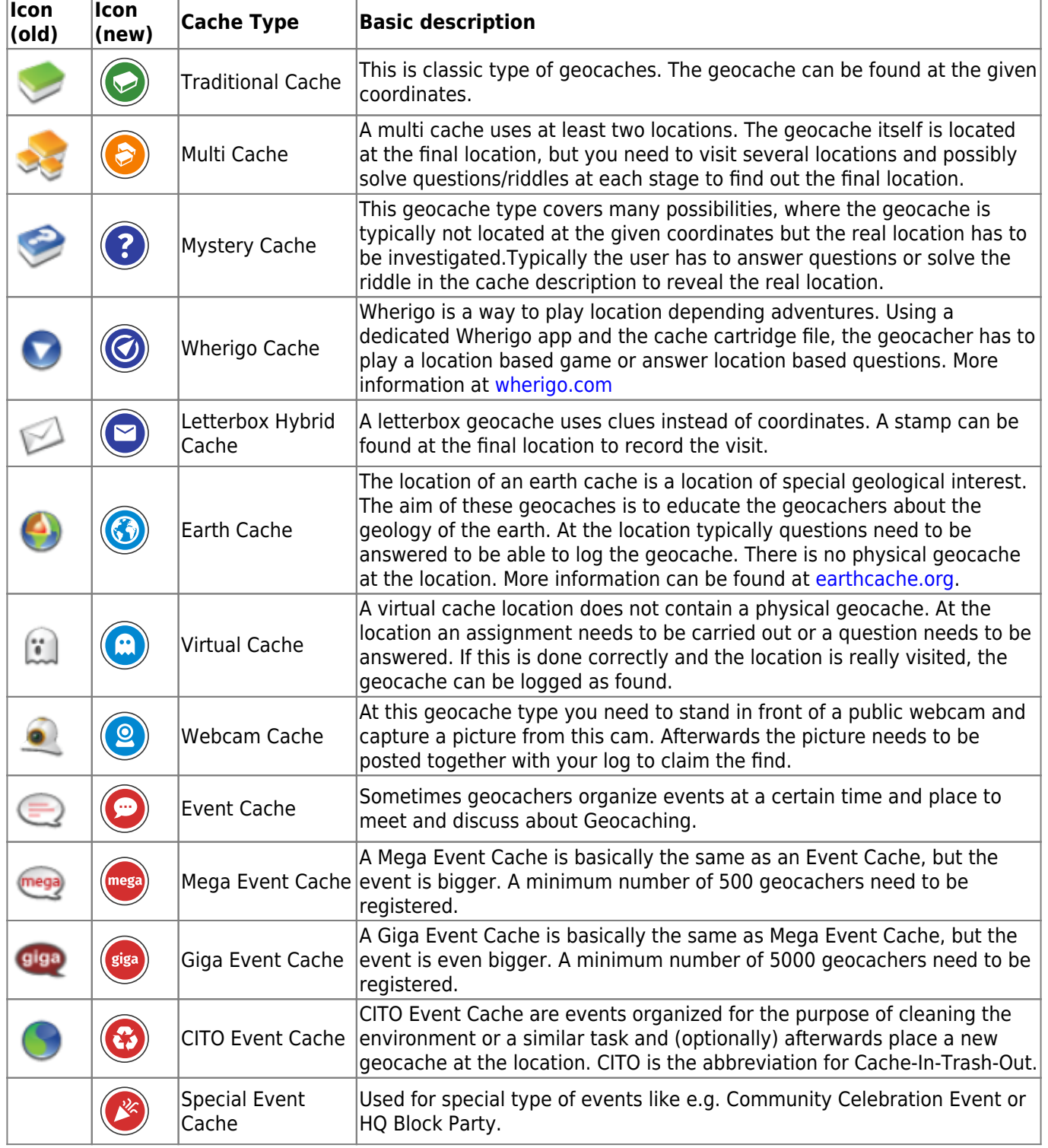

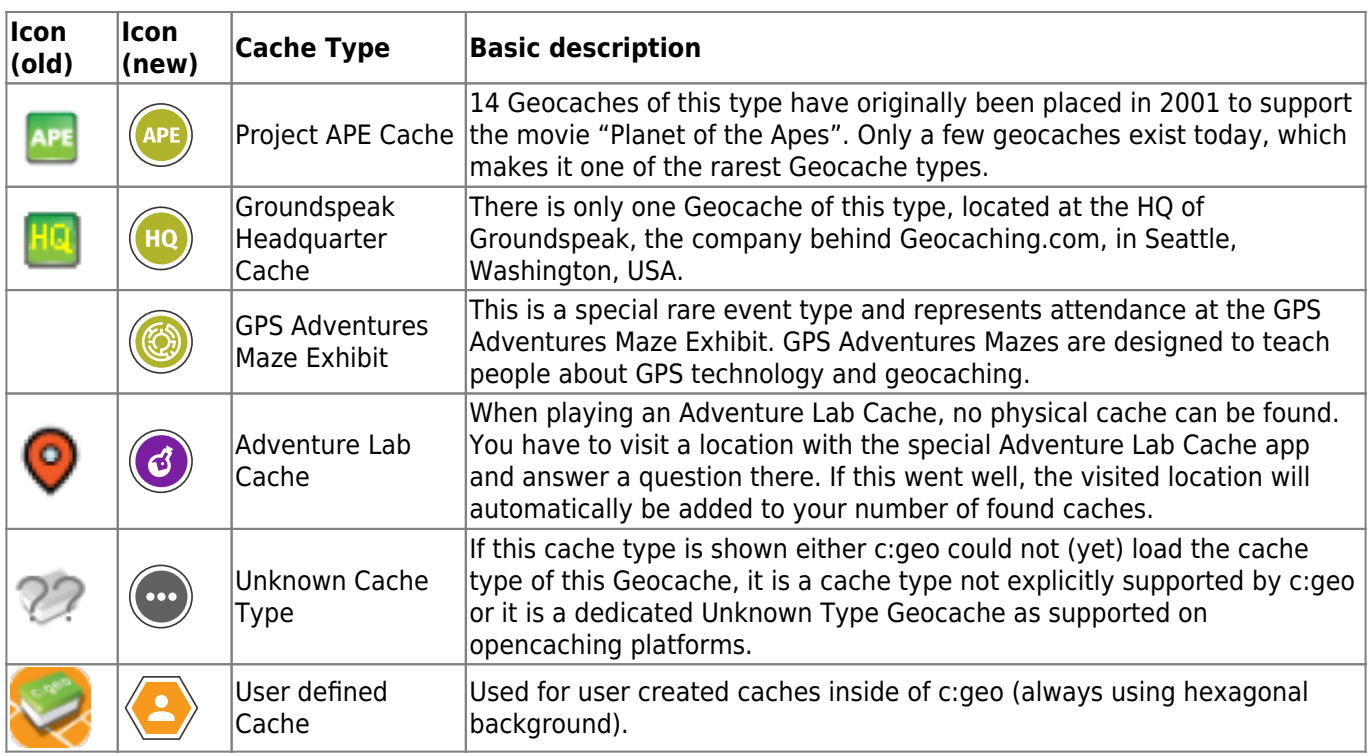

## <span id="page-2-0"></span>**Cache markers on the map**

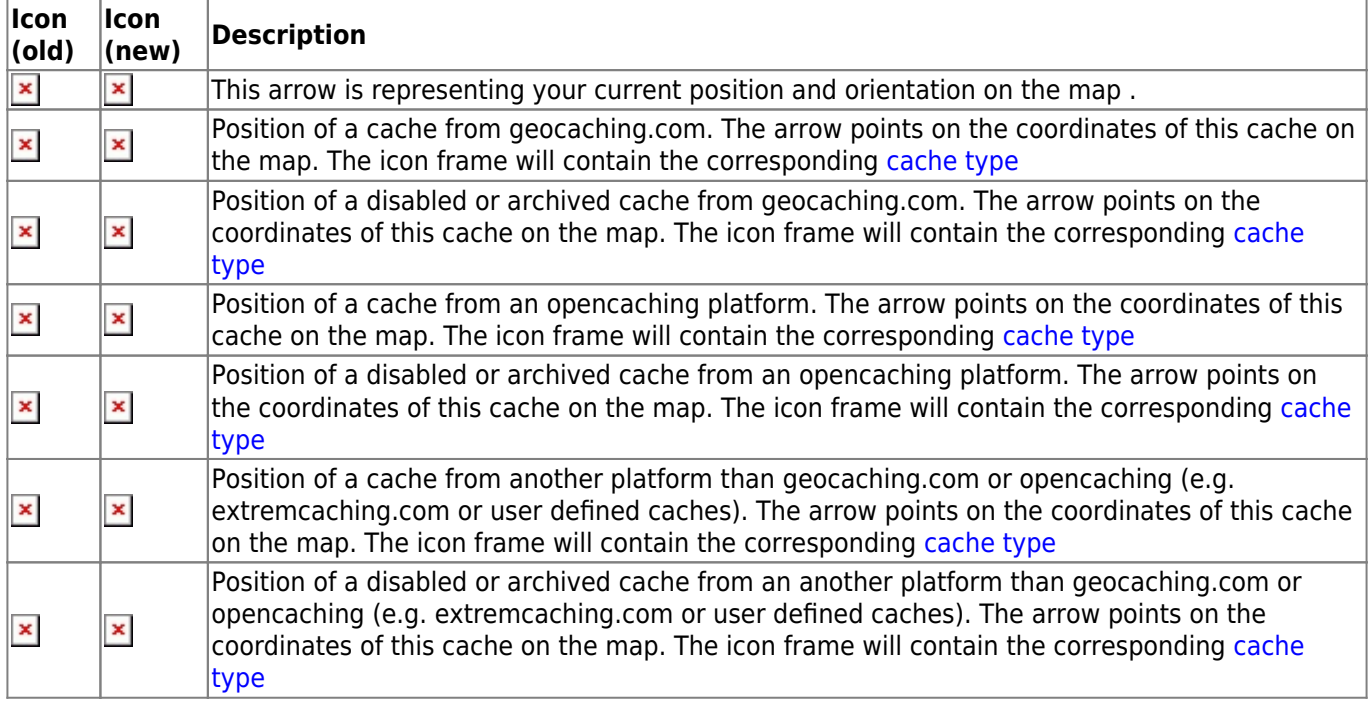

## <span id="page-2-1"></span>**Icons used on the map in compact mode**

The following table shows the dot icons used when the map is set to use [compact icons.](https://cgeo.droescher.eu/en/mainmenu/livemap#map_quick_settings) Some cache types are combined into one icon in this mode.

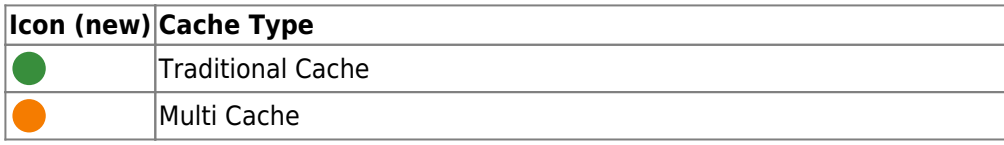

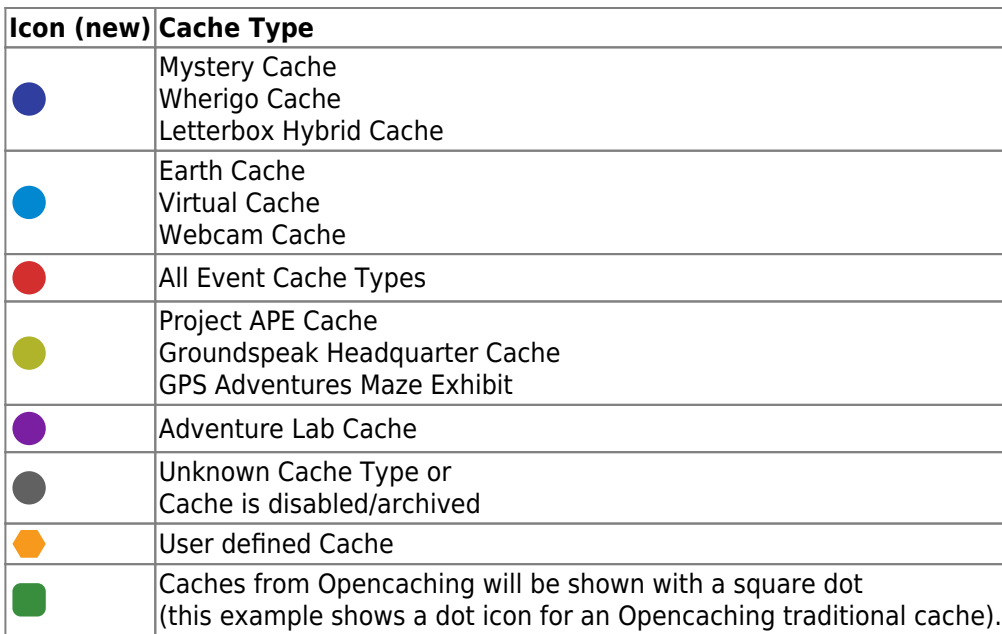

Additionally some cache status values, which are represented by a [small marker](https://cgeo.droescher.eu/en/cachemarkers) in normal mode (e.g. found state, modified coordinates), will also be reflected in compact mode by using a dedicated icon as listed in the following table. These will then be shown instead of the cache type dot icon:

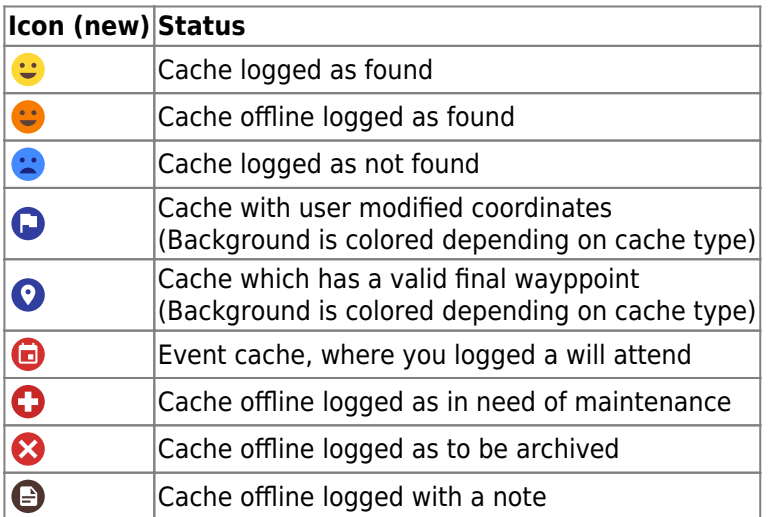